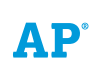

# **AP® Computer Science A**

**Draft Course Framework**

**Public Comment June 2023**

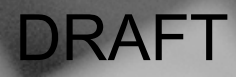

### **AP Computer Science A Curriculum Framework**

Verb Definitions

Develop code—Design and write/implement code that would be used to meet a specification.

Determine the result—Analyze code and describe the value or give the value of the outcome of executing this code.

Represent—Use appropriate symbols or words to describe a process or solution to a problem.

Identify—Provide a name for the specific topic, without elaboration or explanation.

Explain—Provide information about how or why a relationship, situation, or outcome occurs, listing detailed steps of the algorithm or using evidence and/or reasoning.

Compare—Identify similarities and differences in code and the outputs that are produced.

Calculate—Perform mathematical and logical steps to arrive at a final answer.

Describe—Provide the relevant features or characteristics of what the code represents or is being used to accomplish.

#### **Unit 1: Using Objects and Methods**

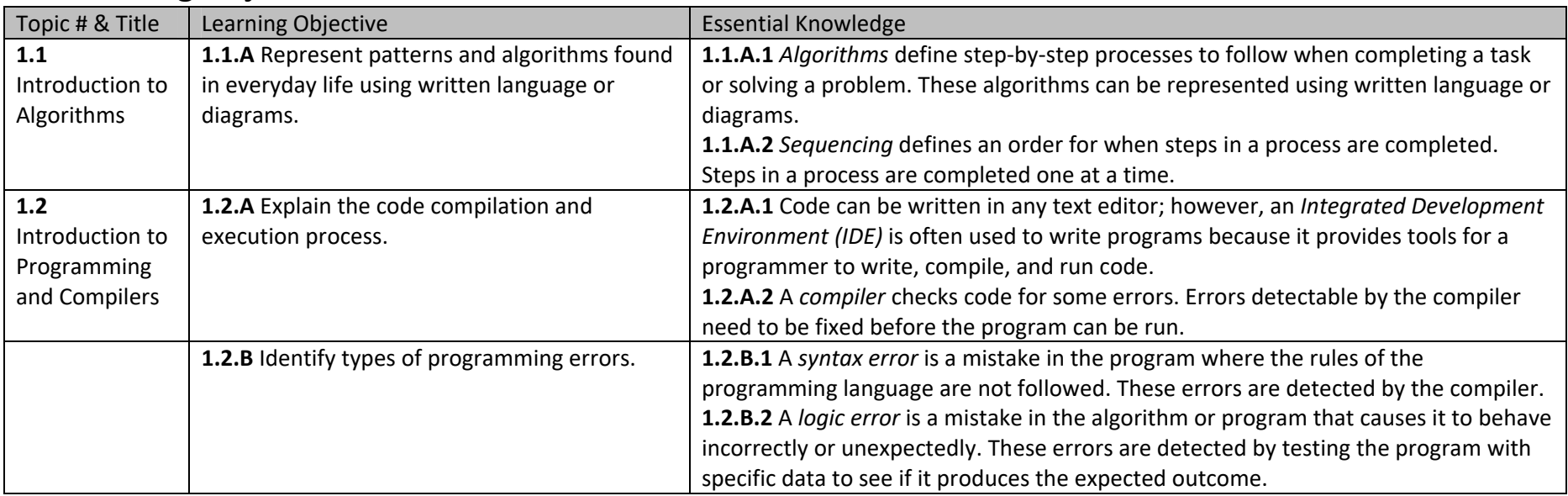

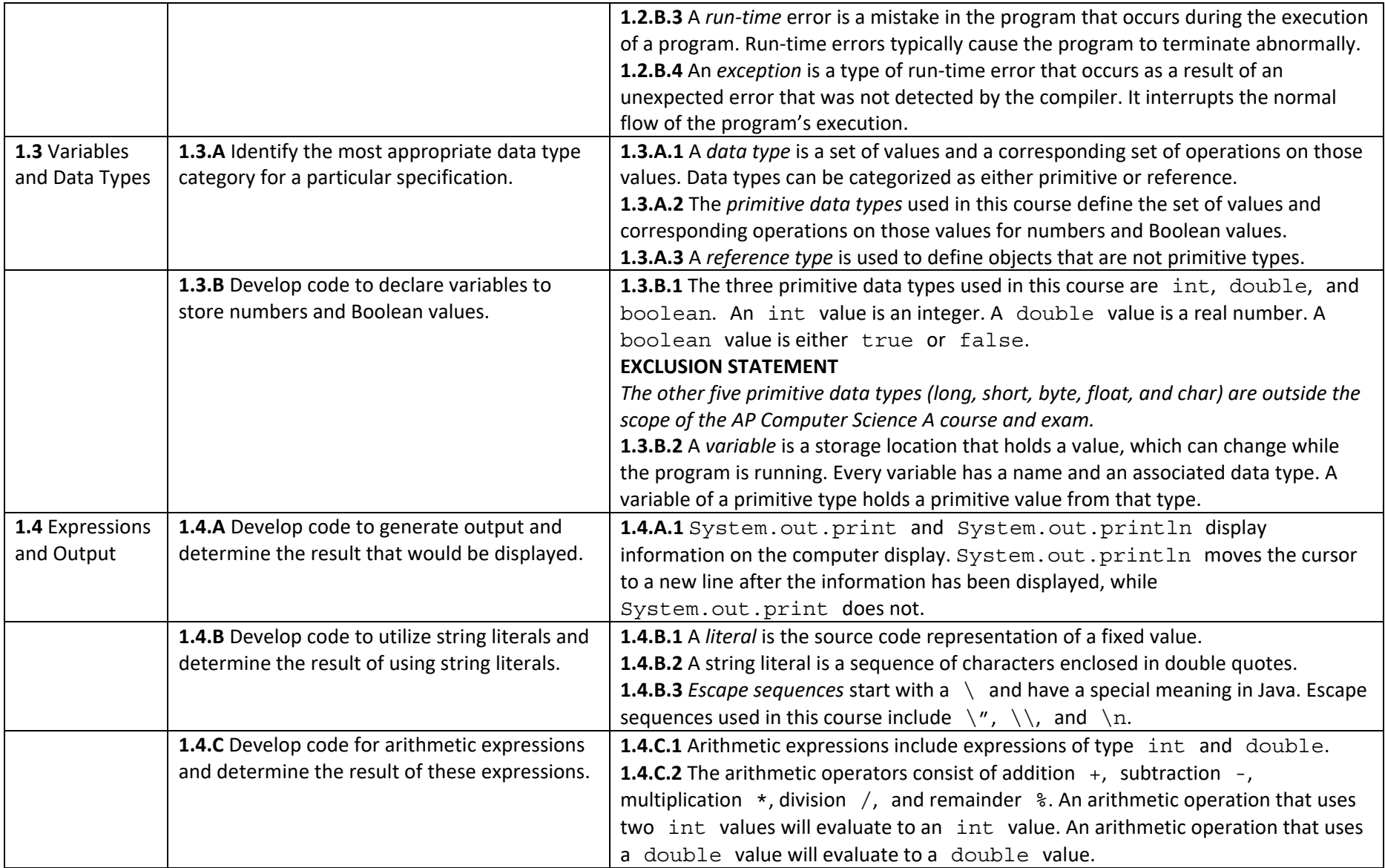

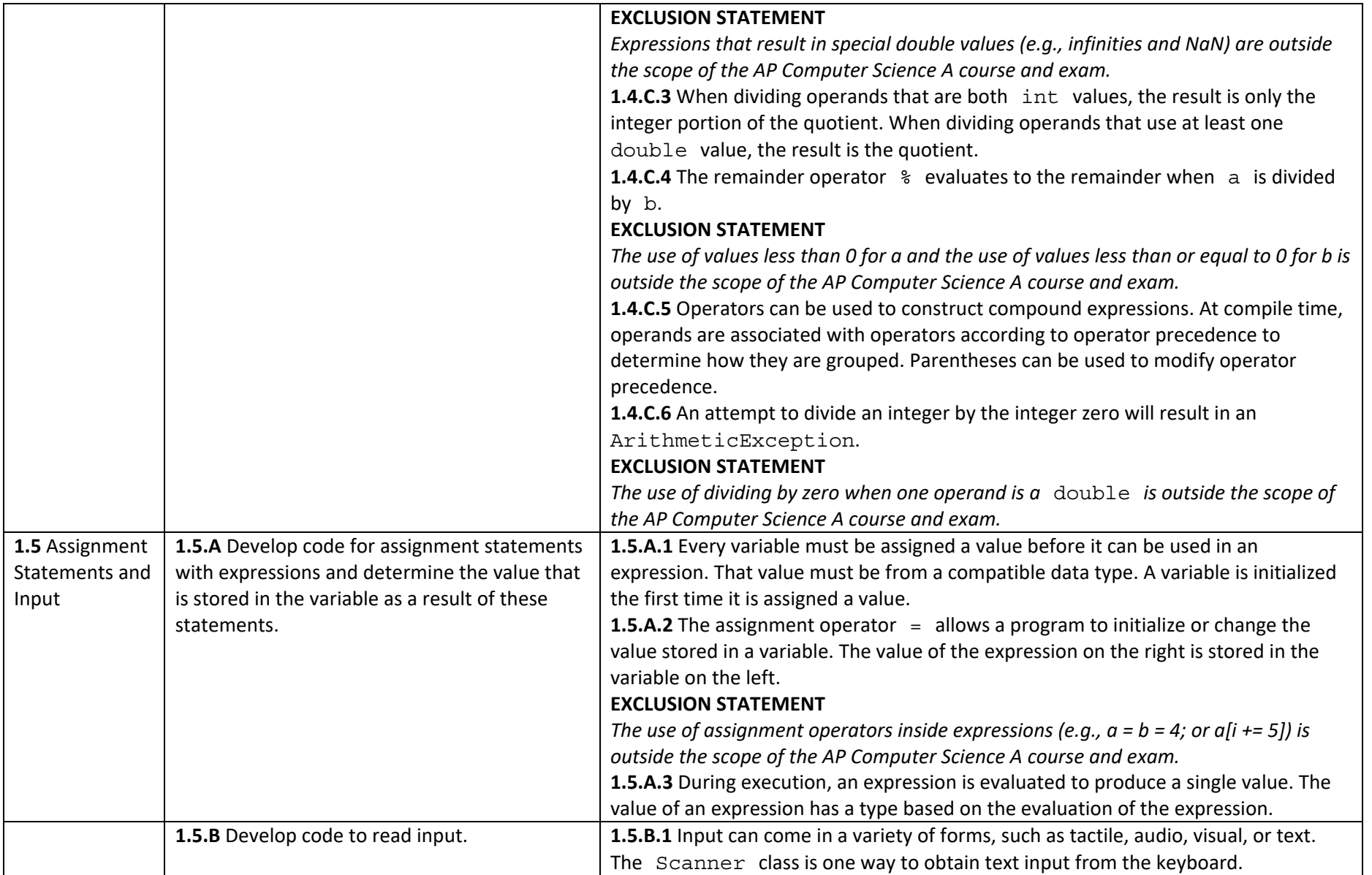

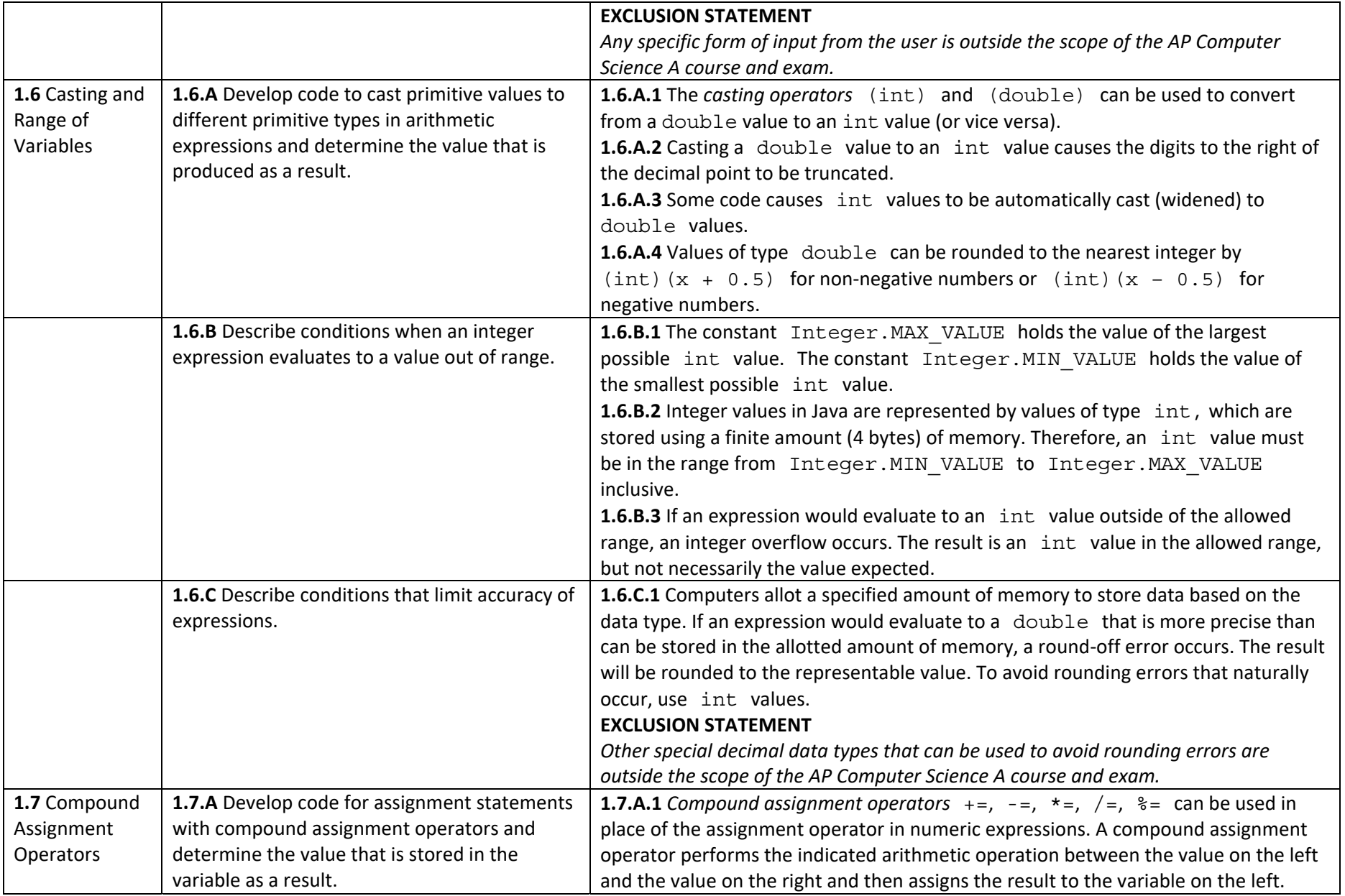

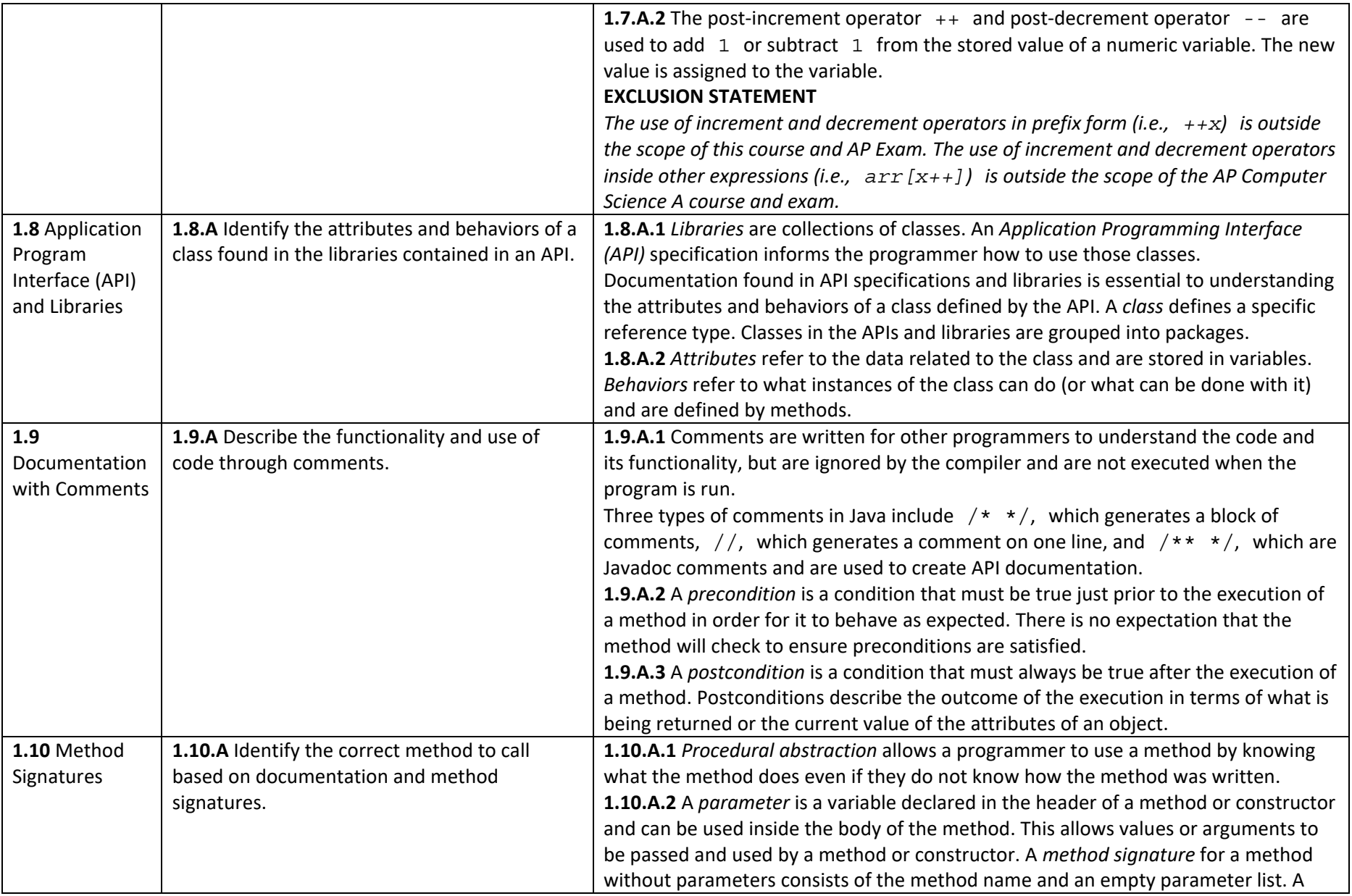

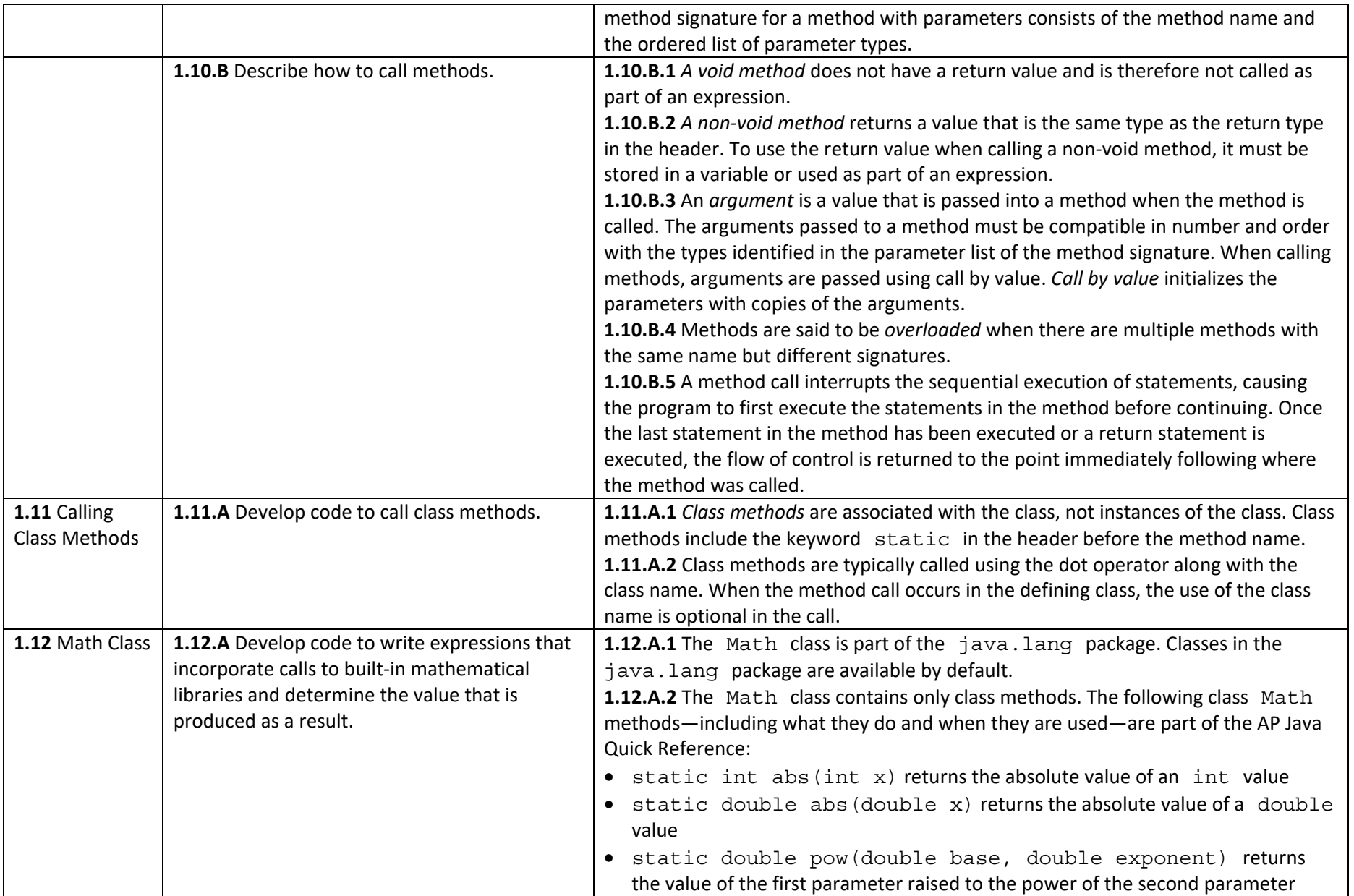

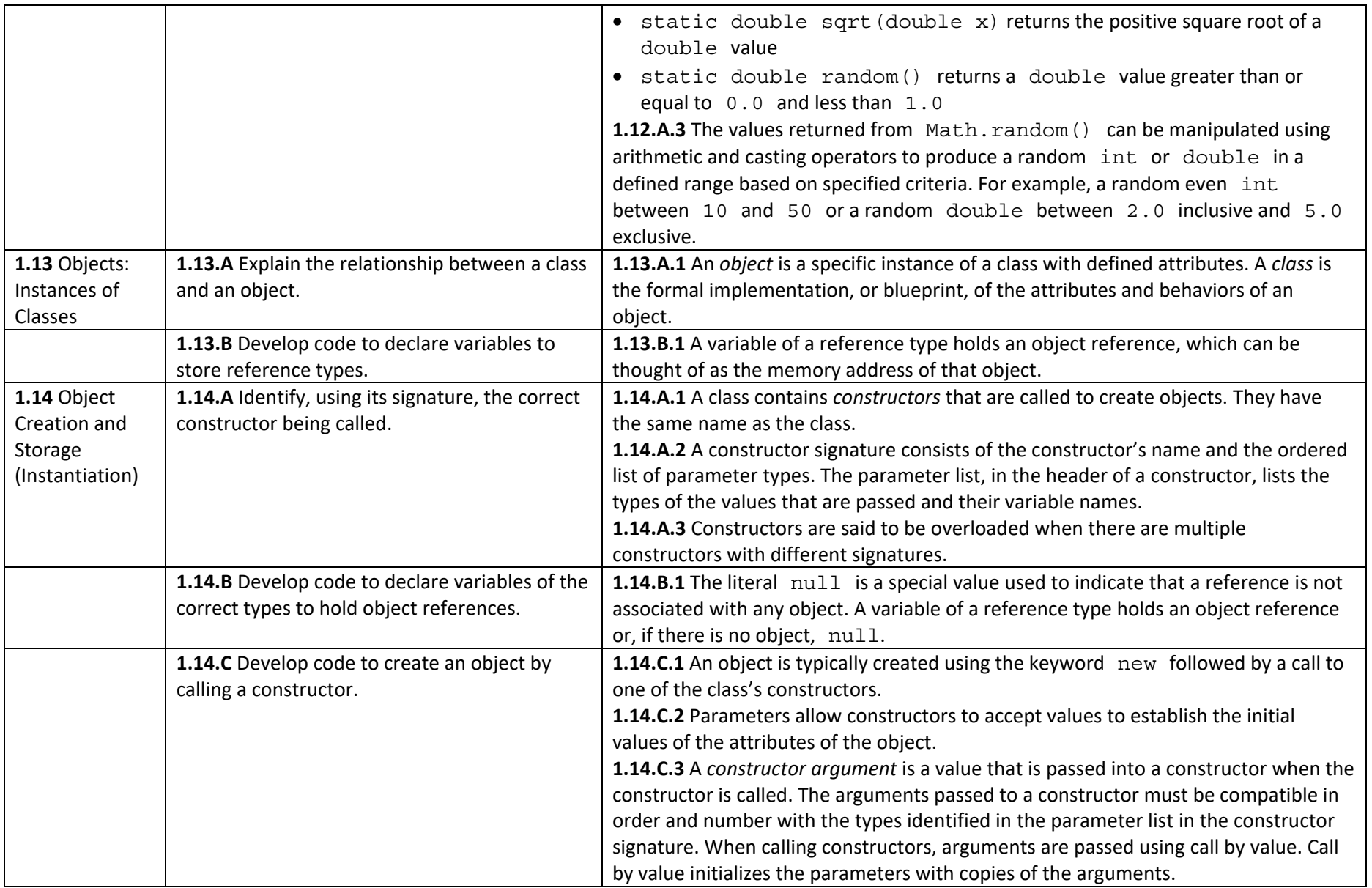

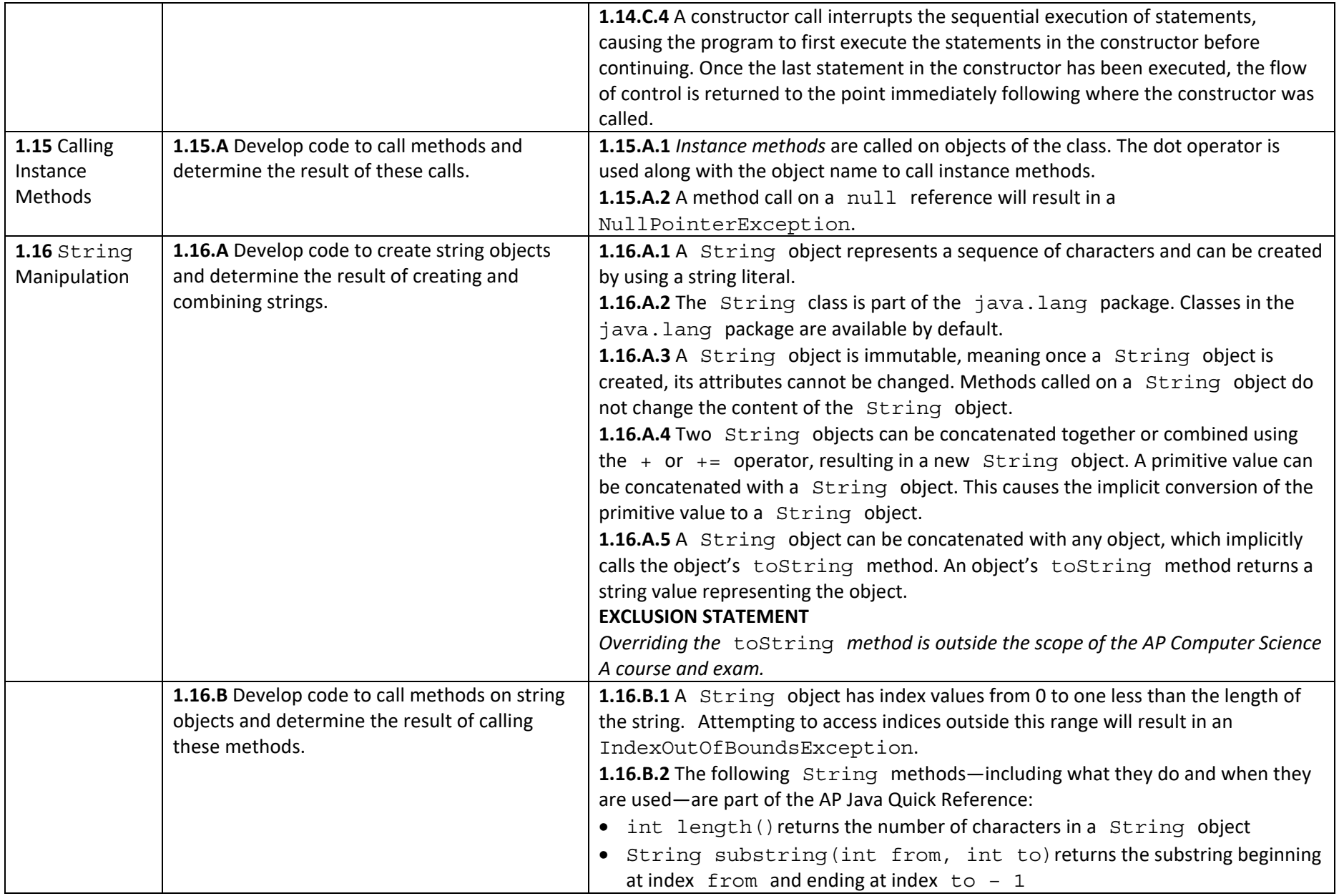

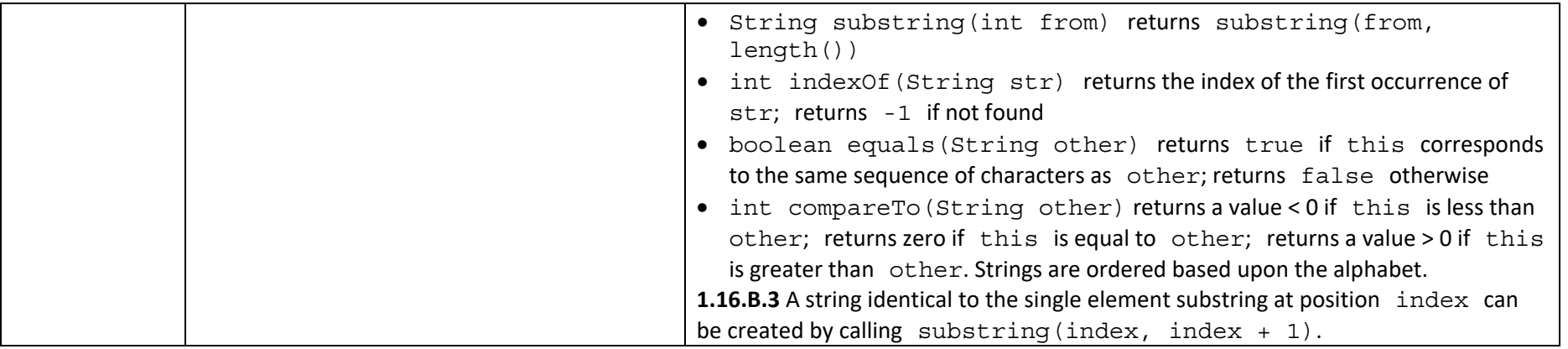

#### **Unit 2: Selection and Iteration**

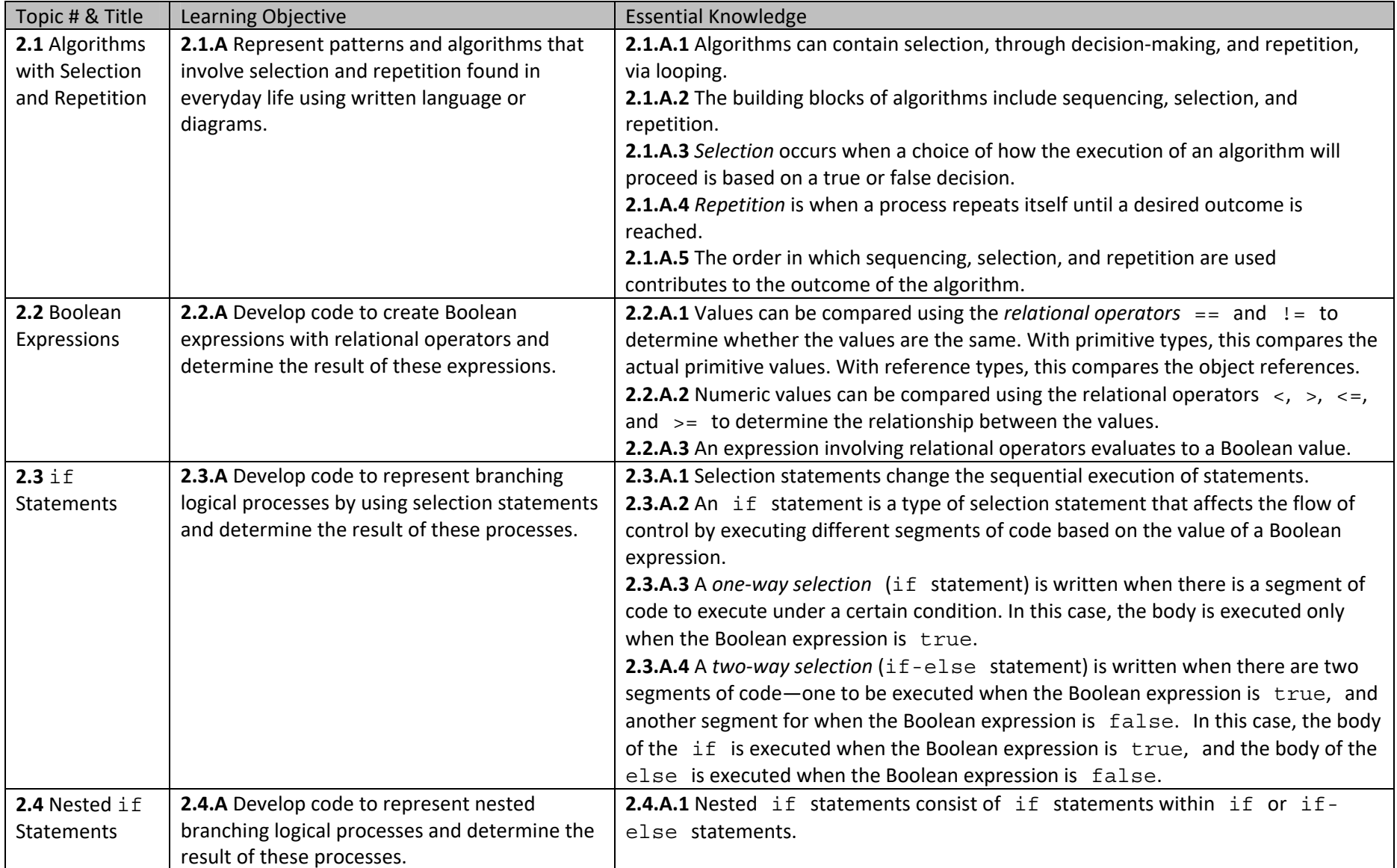

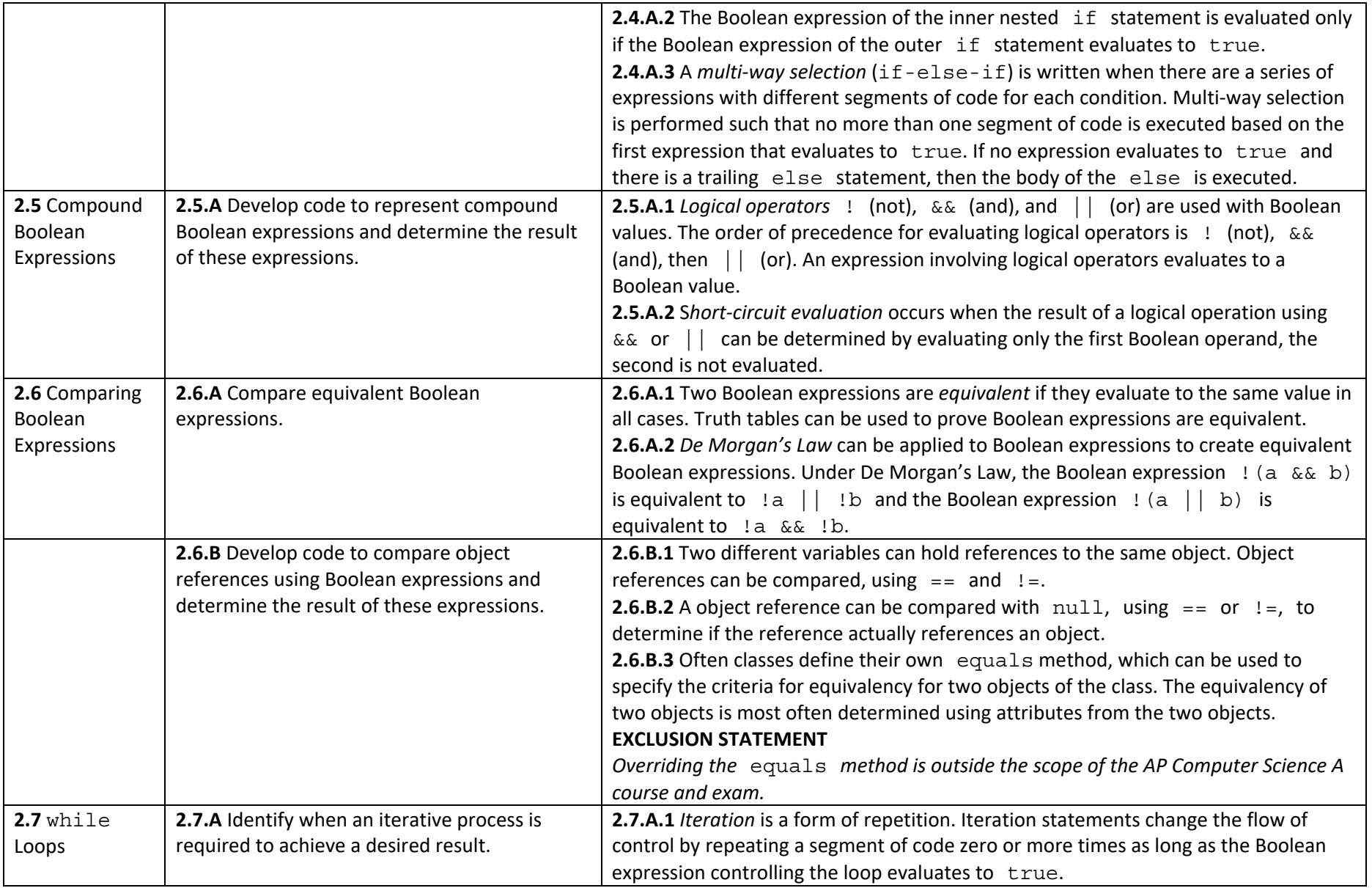

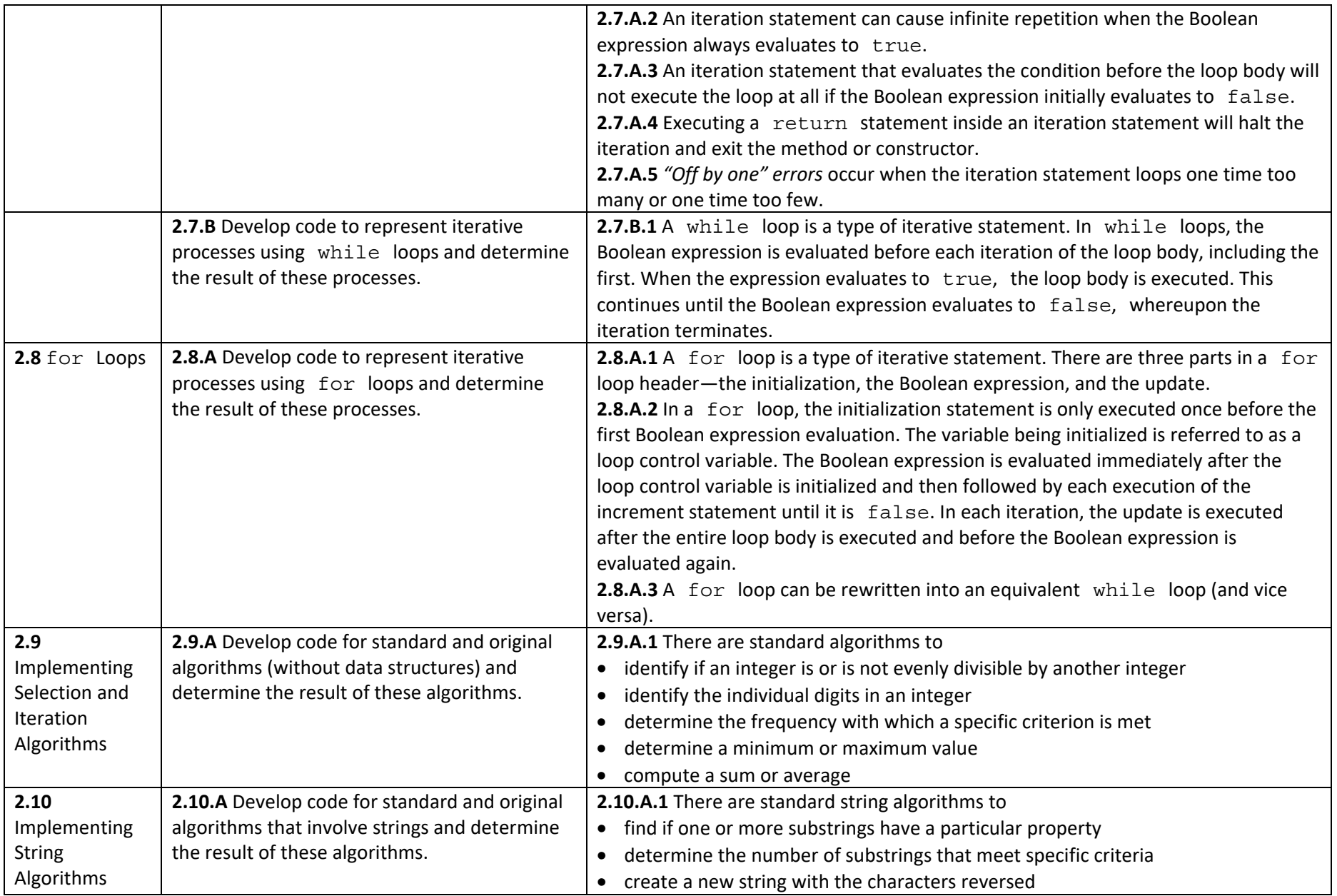

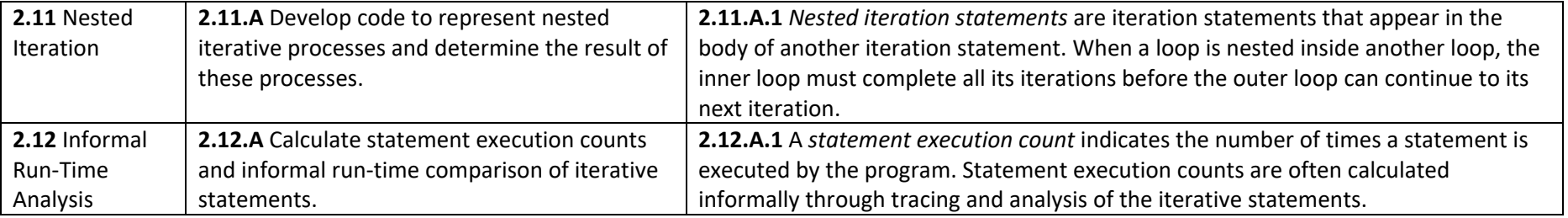

#### **Unit 3: Class Creation**

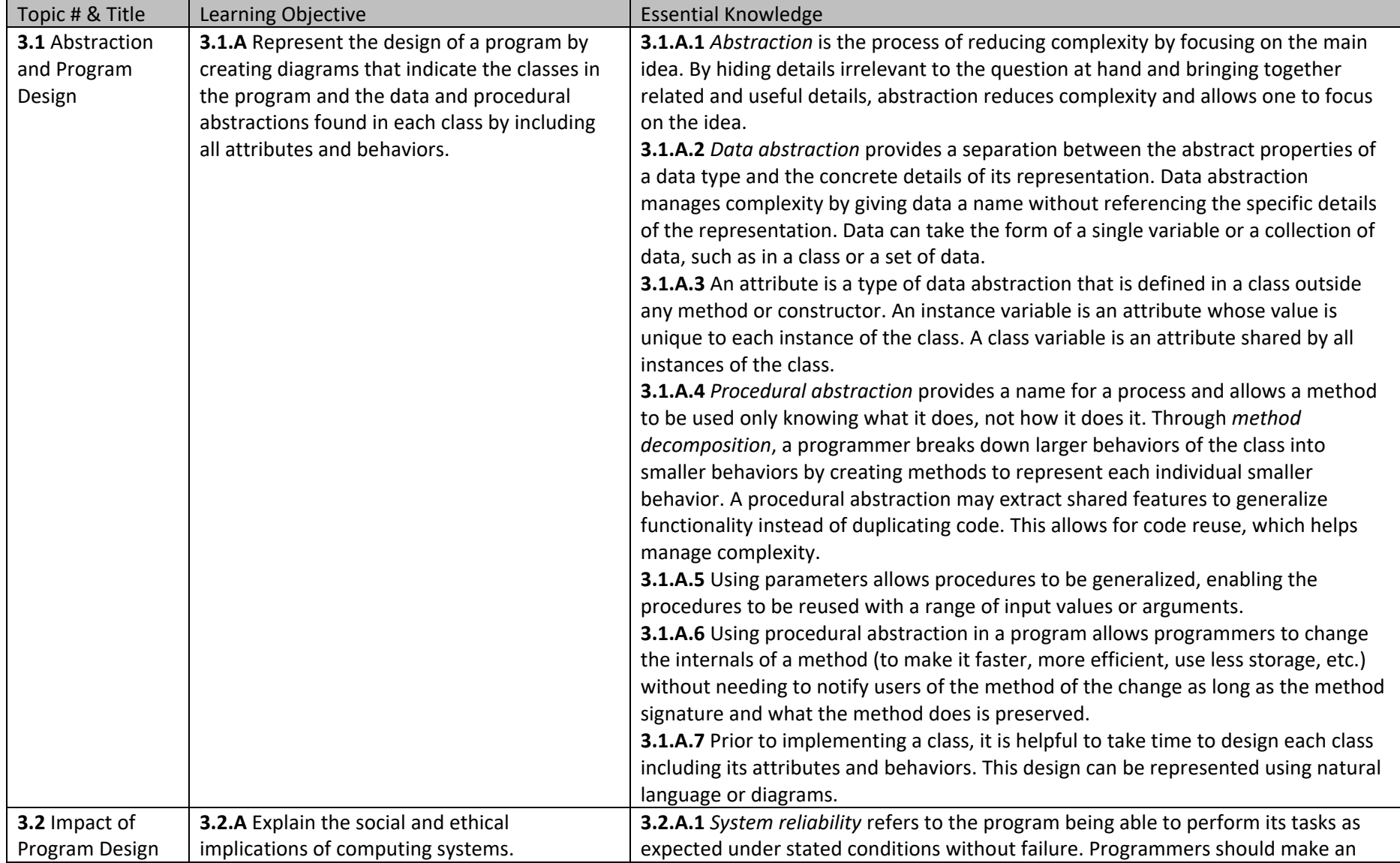

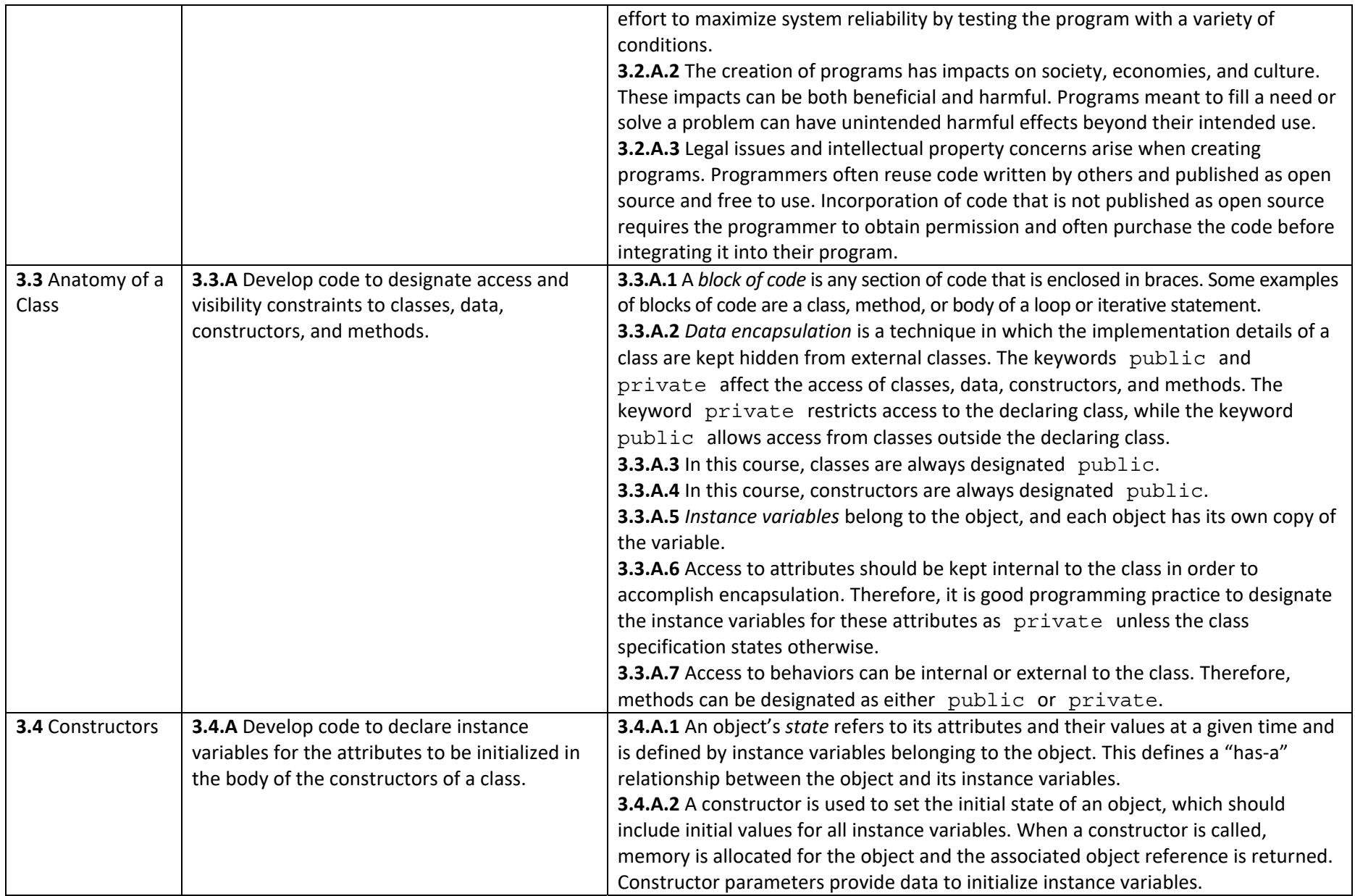

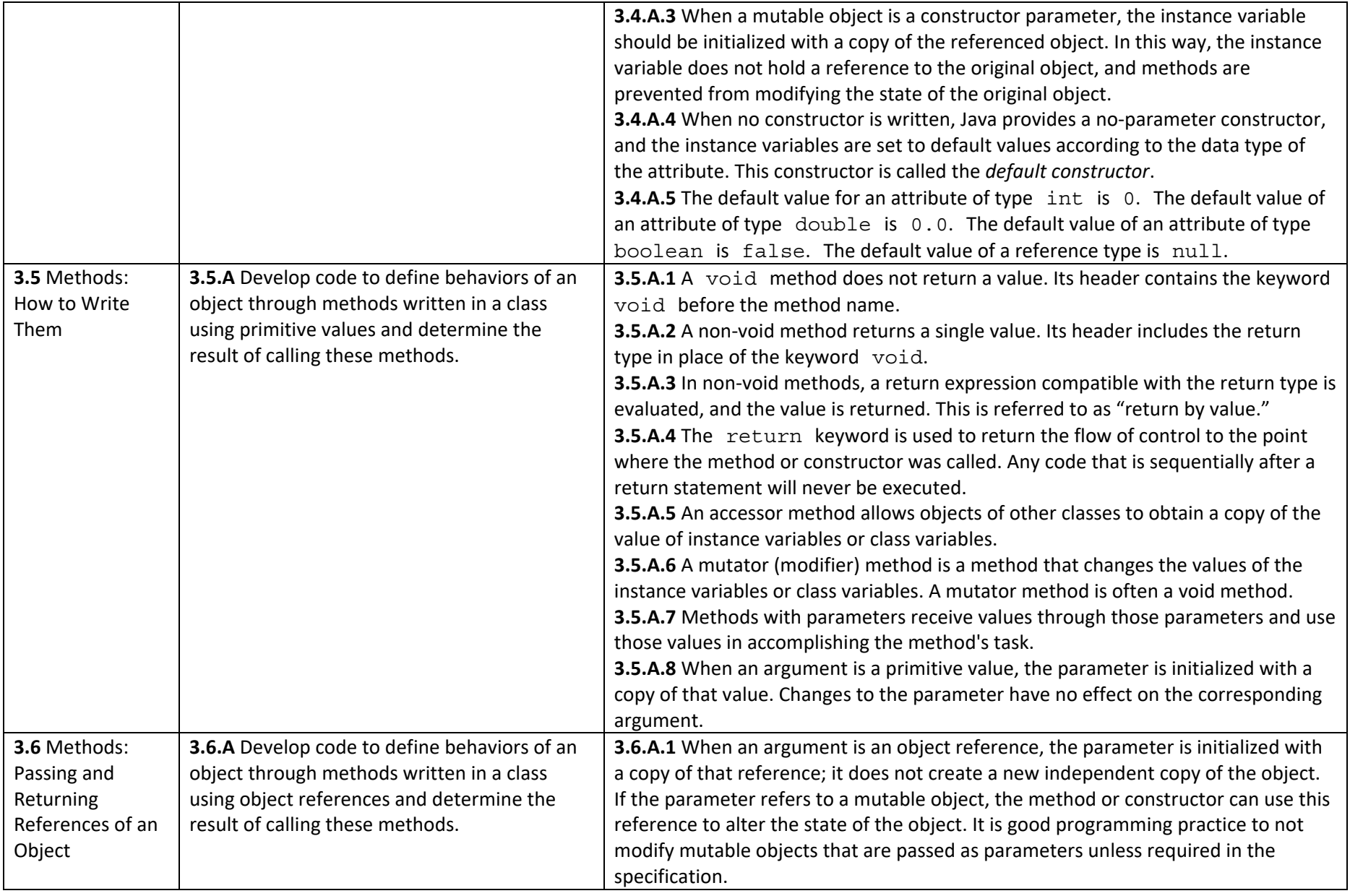

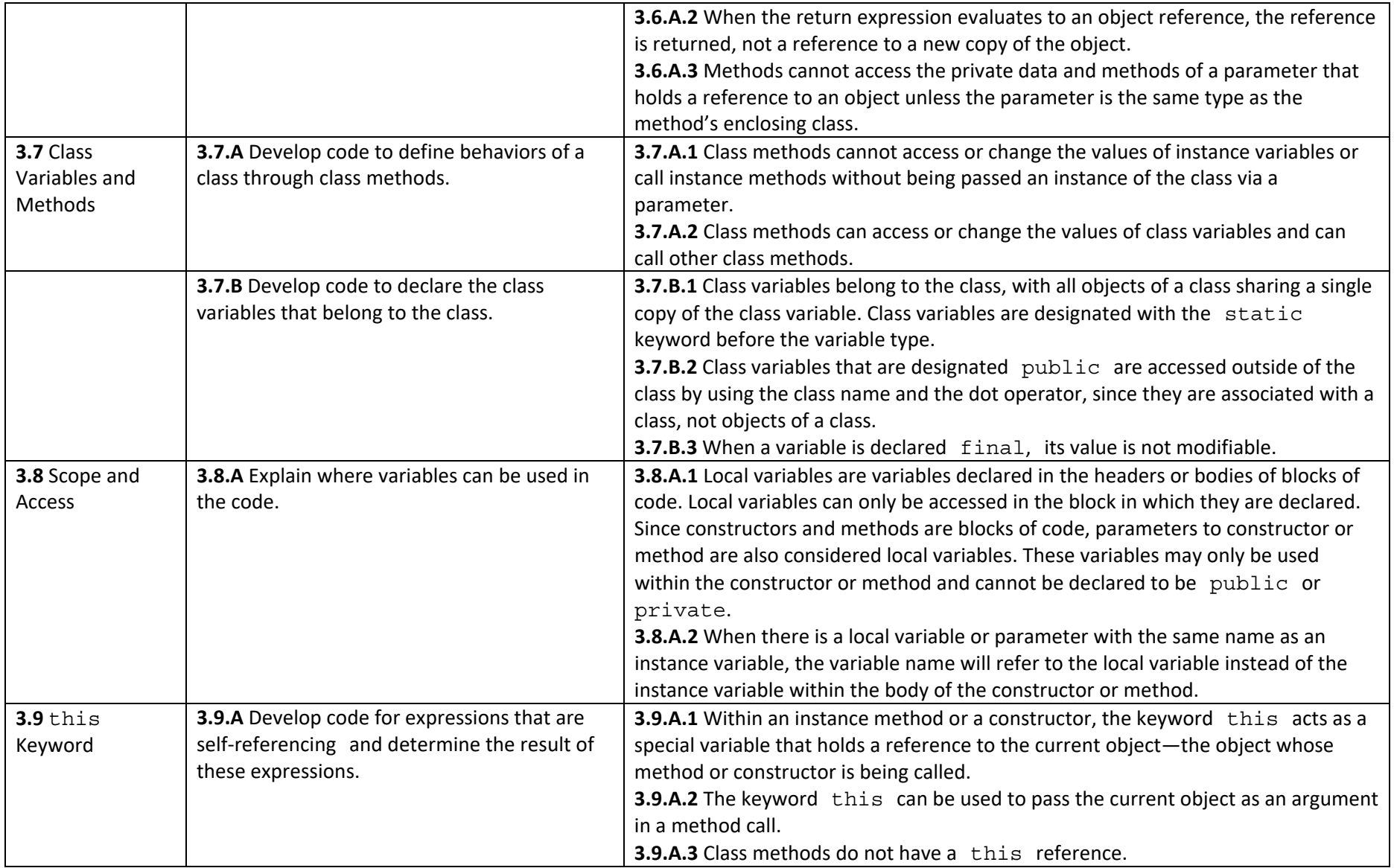

#### **Unit 4: Data Collections**

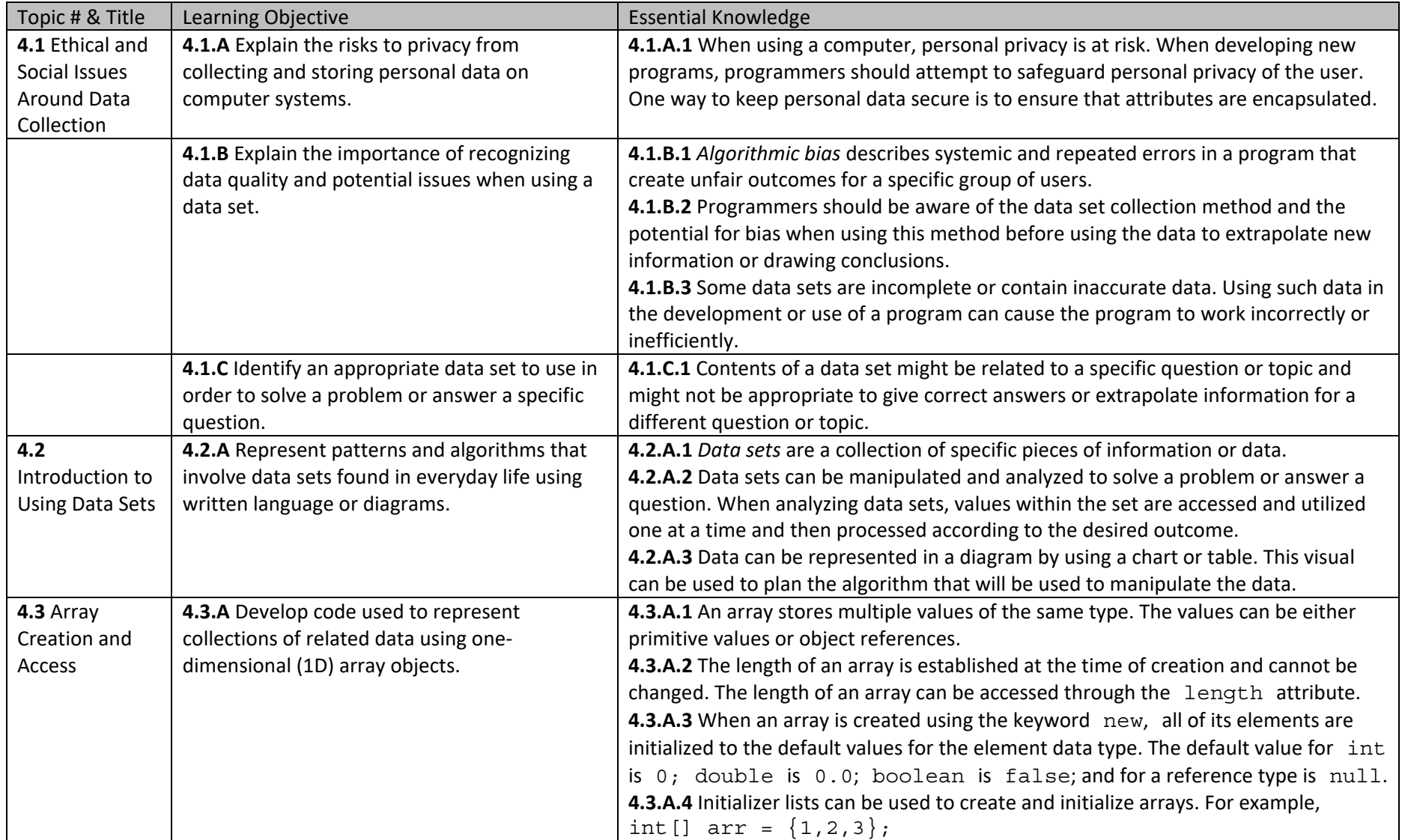

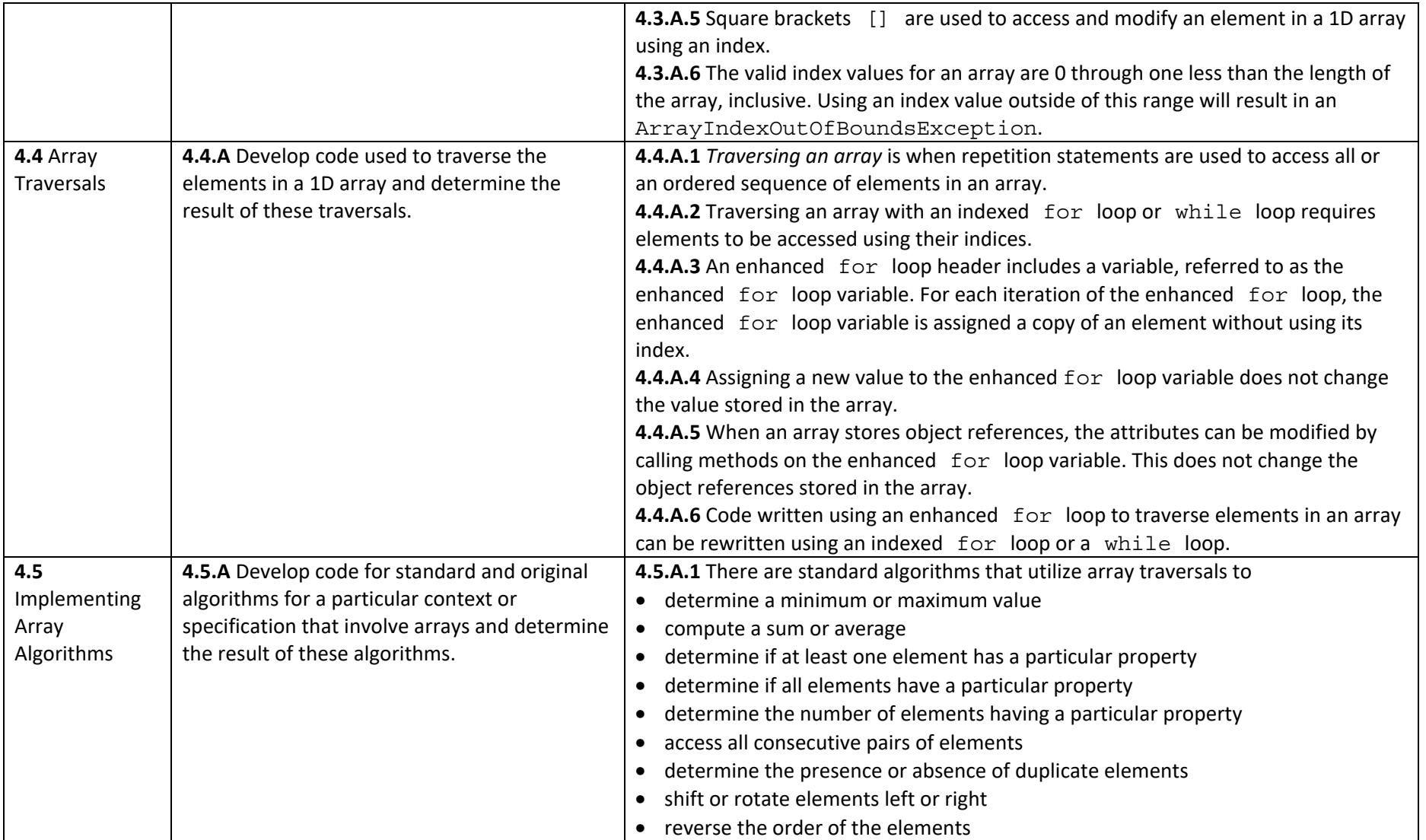

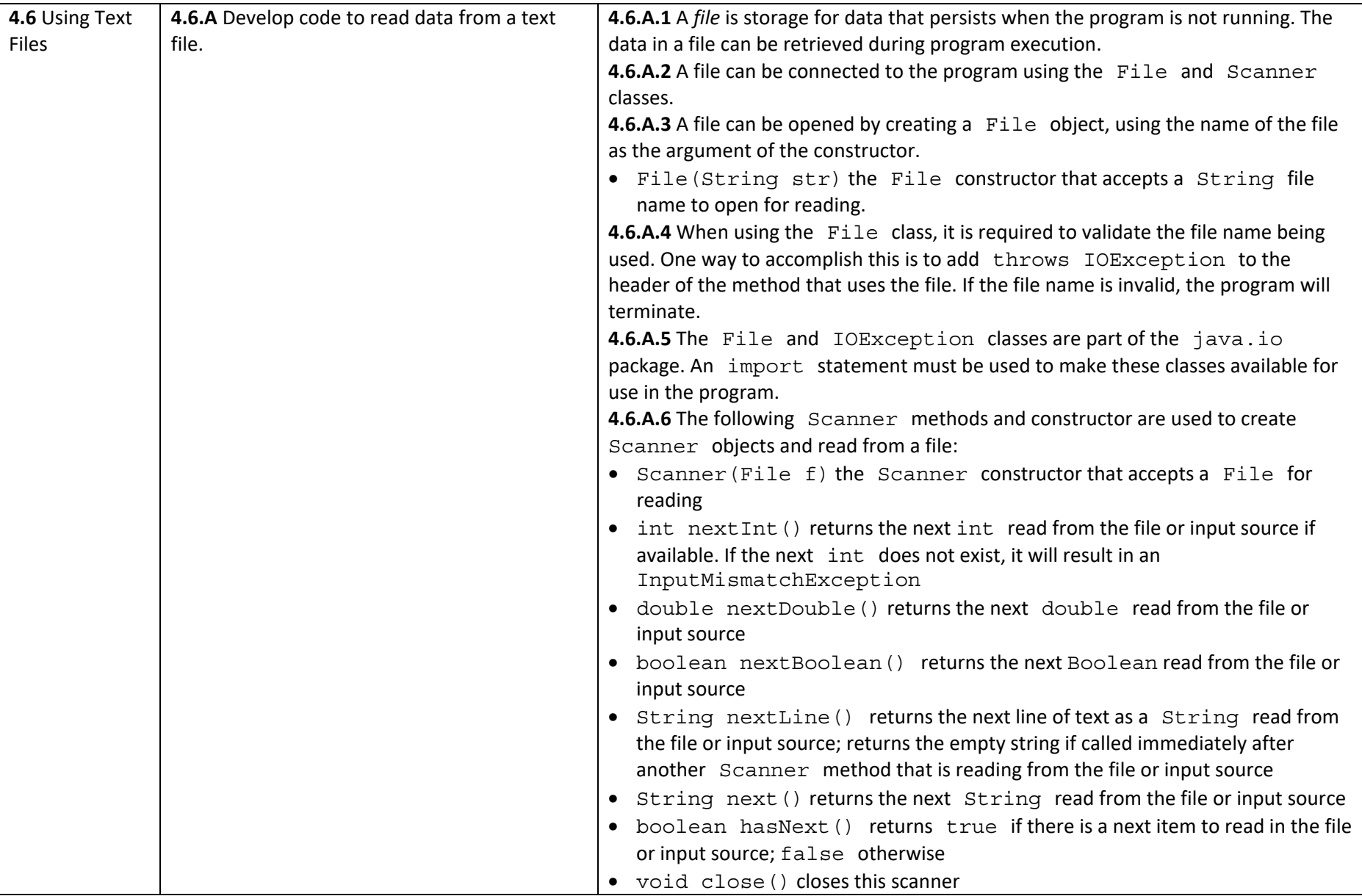

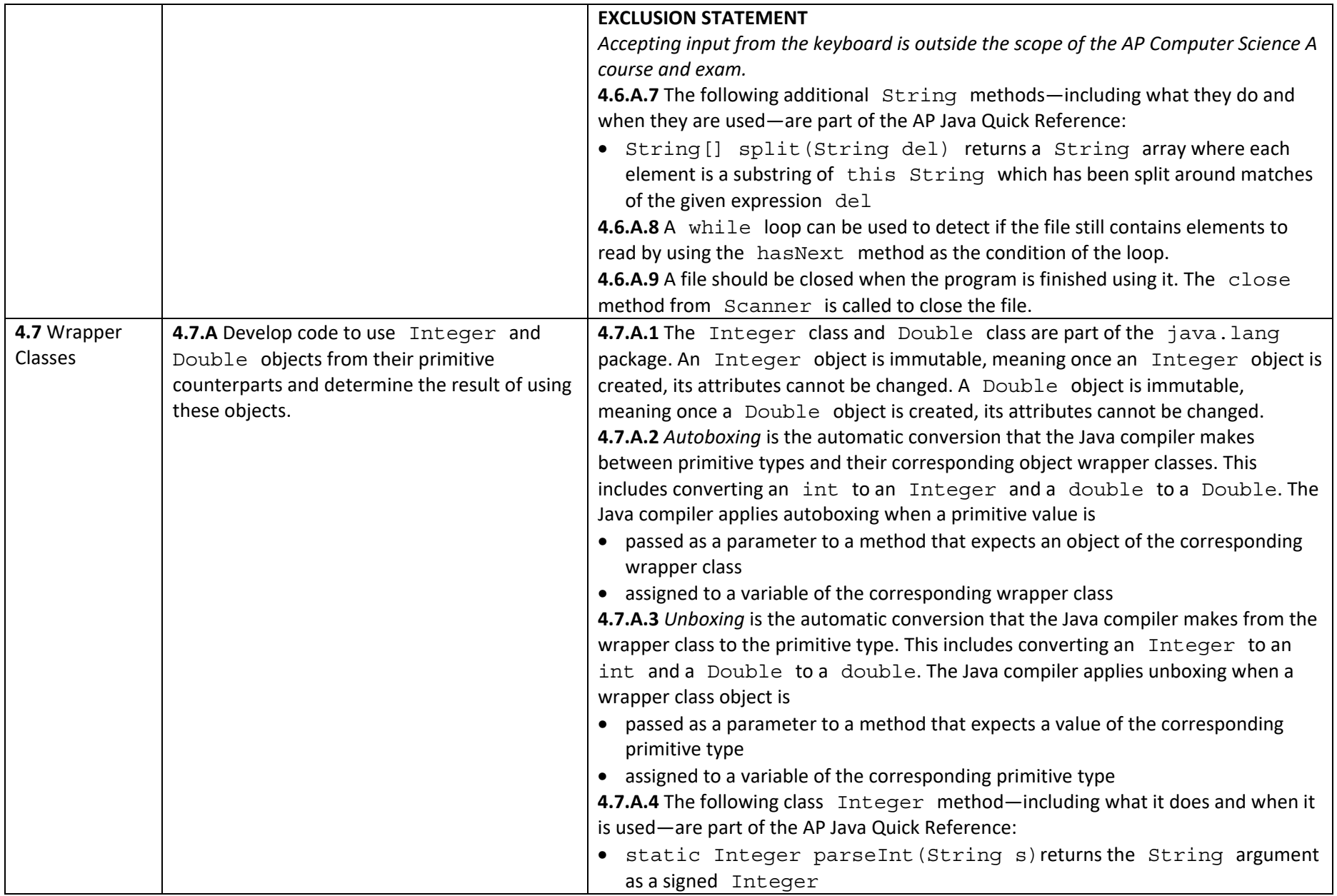

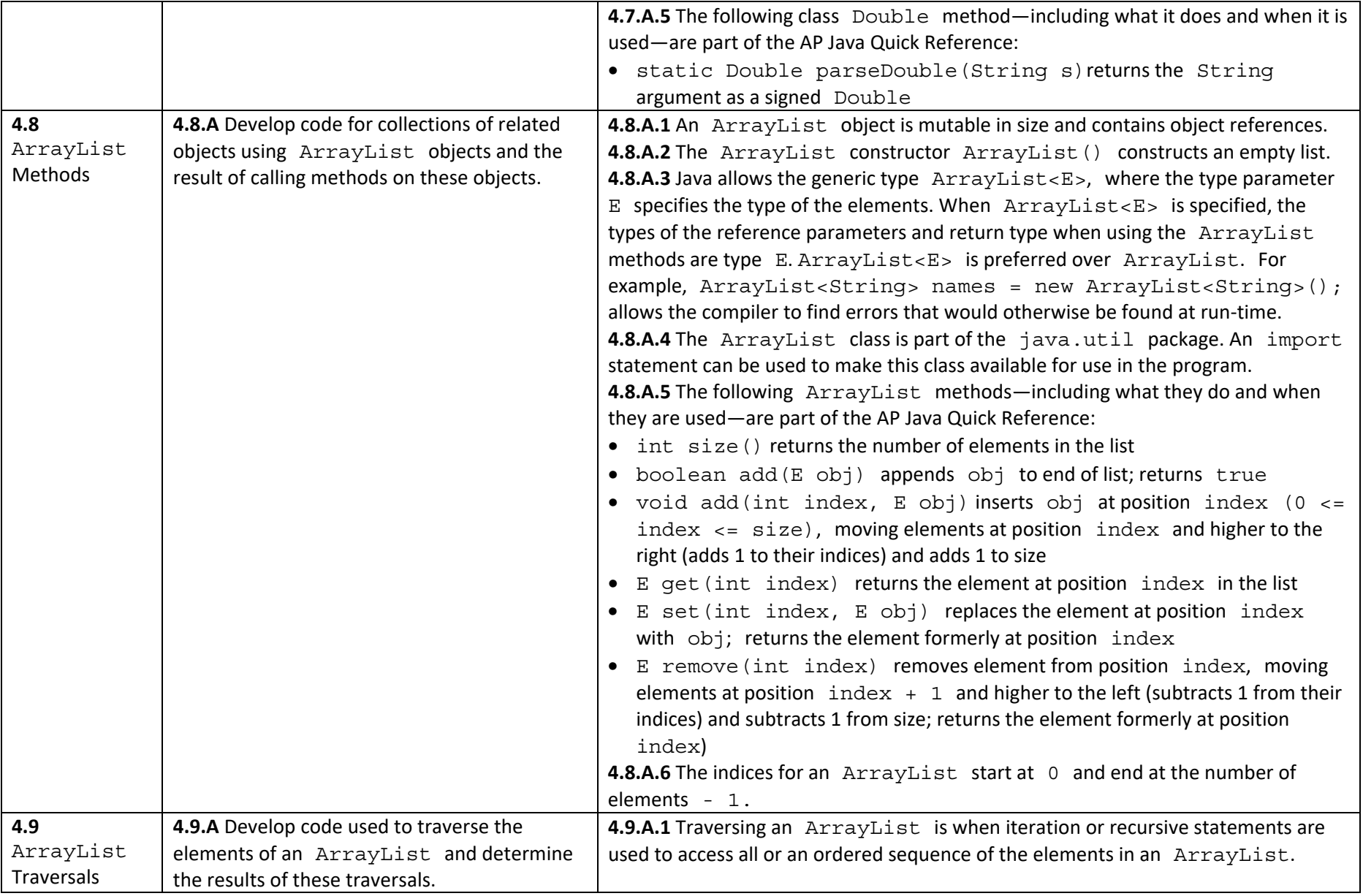

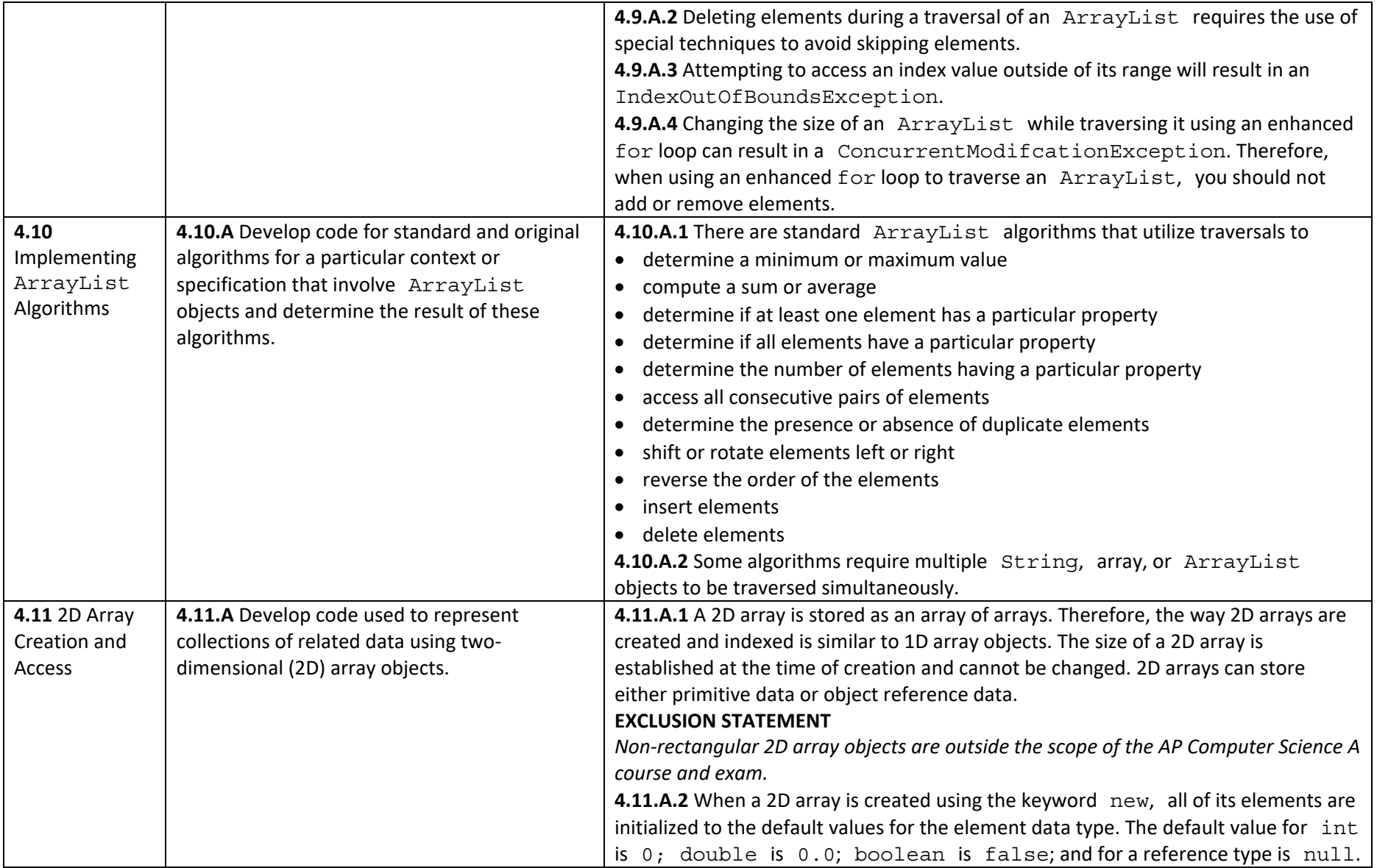

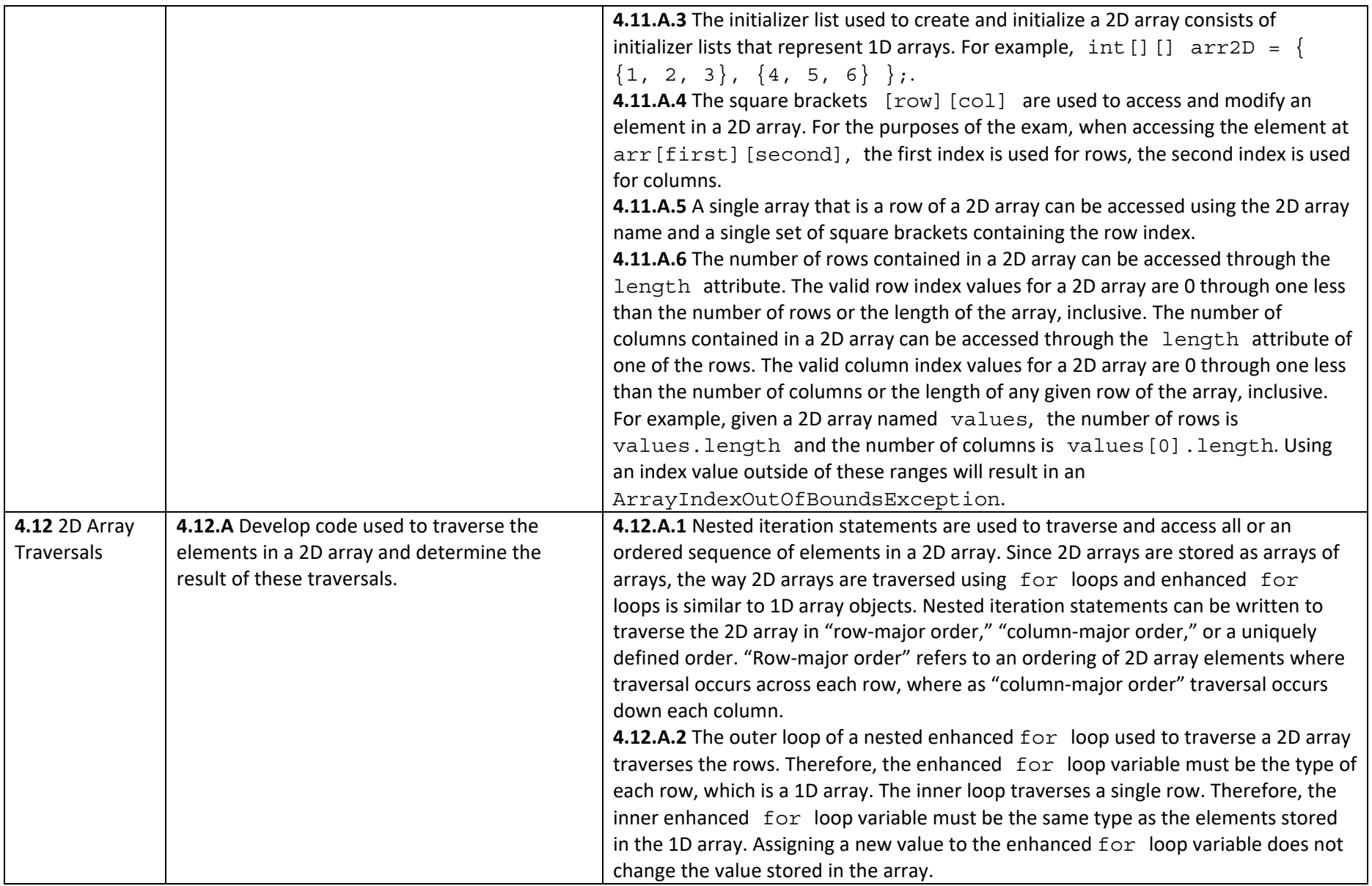

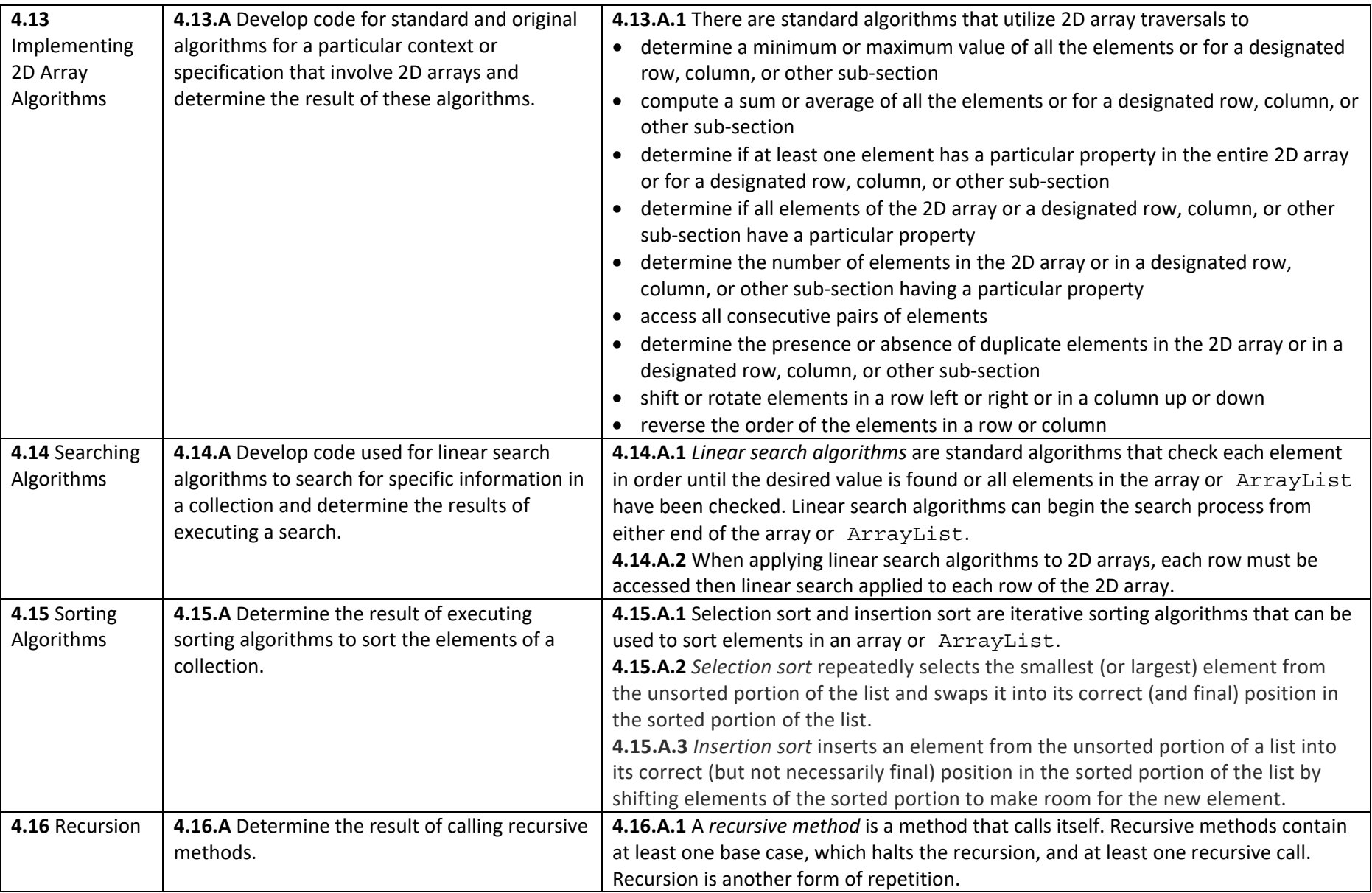

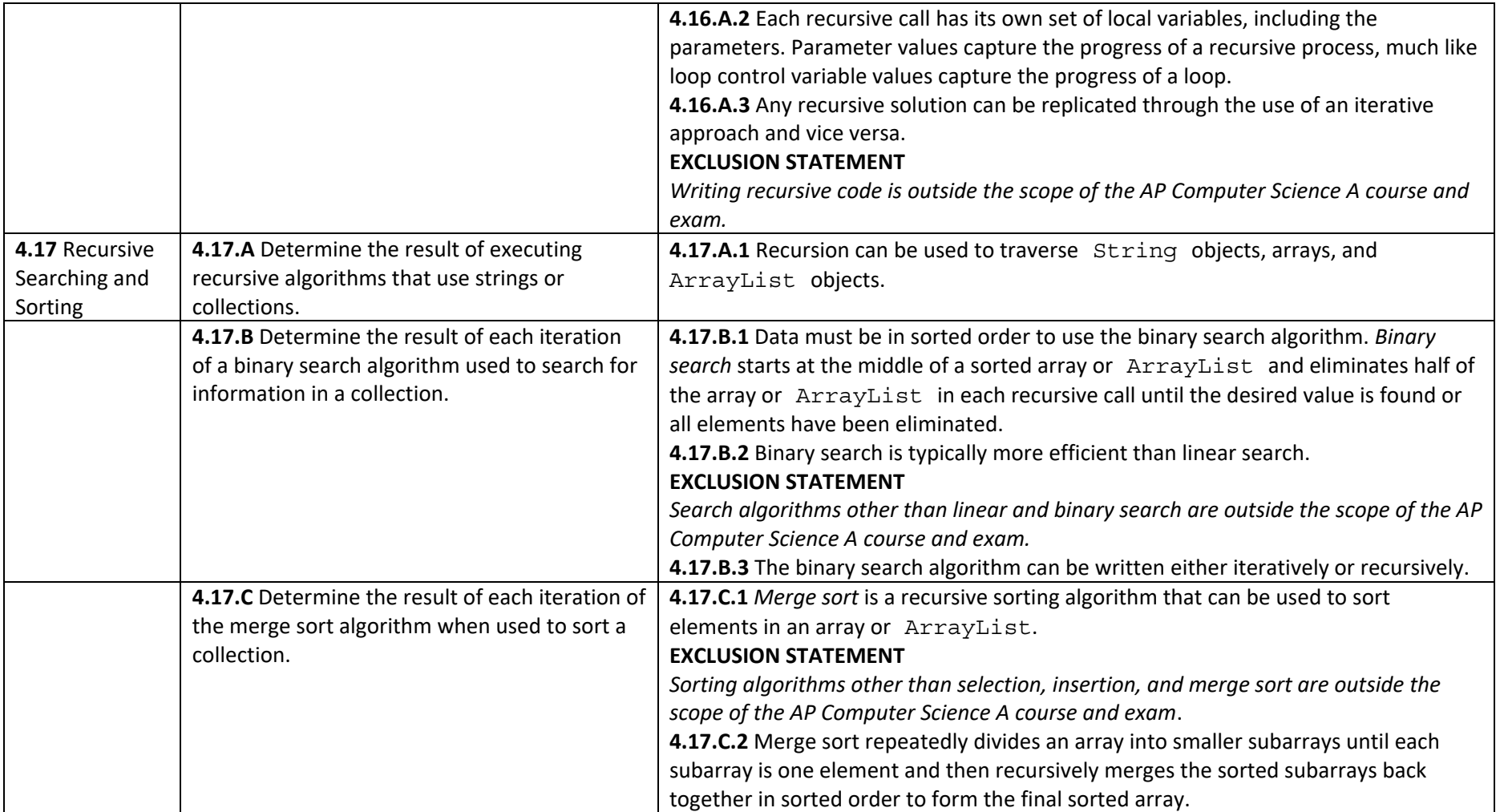